#### PENGESAHAN PEMBIMBING

### IMPLEMENTASI AUTHENTICATION MENGGUNAKAN JSON WEB TOKEN DENGAN ALGORITMA HMAC SHA-256

#### TUGAS AKHIR

Oleh:

Fiery Cahya Ramdani 187006062

Menyetujui,

Tasikmalaya, 13 Desember 2022 Pembimbing I,

Ir. Am Ráhmatulloh., S.T., M.T., MCE. Ir. Rahmi Nur Shofa., S.T., M.T. NIDN. 0021128703

Tasikmalaya, 13 Desember 2022 Pembimbing I1,

 $\mu$ ole

Mengetahui,

Dekan Fakultas Teknik Universitas Siliwangi Tasikmalaya,

**Prof. Dr. Eng. Ir. H. Aripin Ir. Rianto., S.T., M.T.**<br>NIP. 19670816 199603 1 001 NIDN. 0424128401 NIP. 19670816 199603 1 001

Ketua Progam Studi Informatika,

#### PENGESAHAN PENGUJI

### IMPLEMENTASI AUTHENTICATION MENGGUNAKAN JSON WEB TOKEN DENGAN ALGORITMA HMAC SHA-256

#### TUGAS AKHIR

Oleh

#### Ficry Cahya Ramdani 187006062

Telah dipertanggungjawabkan di dalam Sidang Tugas Akhir Pada Tanggal, 13 Desember 2022

Tim Penguji,

Ir. Nur Widivasono. S.Kom., M.Kom. NIDN. 0310127203

Ketua Tim Penguji

 $\mathcal{E}$ 

 $\lambda$ 

Ir. Rianto., S.T., M.T. NIDN. 0424128401

Anggota Tim Penguji

Tasikmalaya, 13 Desember 2022 Pembimbing I, Ir. Alam Rahmatulloh., S.T., M.T., MCE. Ir. Rahmi Nur Shofa., S.T., M.T. NIDN. 0021128703

Tasikmalaya, 13 Desember 2022 Pembimbing II,

 $\overline{(}$ 

Tanggal Berlaku SK TA: 19-10-2022 Batas Akhir SK TA : 19-02-2023

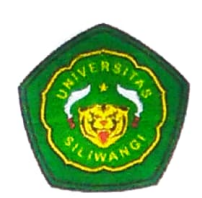

# KEMENTERIAN PENDIDIKAN, KEBUDAYAAN, RISET, DAN TEKNOLOGI FAKULTAS TEKNIK<br>UNIVERSITAS SILIWANGI

## LEMBAR PERNYATAAN KEASLIAN TUGAS AKHIR

Saya yang bertanda tangan dibawah ini: Nama : Ficry Cahya Ramdani NPM : 187006062 Jurusan/Program Studi : Informatika menyatakan bahwa Tugas Akhir yang berjudul:

## IMPLEMENTASI AUTHENTICATION MENGGUNAKAN JSON WEB TOKEN DENGAN ALGORITMA HMAC SHA-256

Benar-benar merupakan hasil karya pribadi dan bukan merupakan hasil karya orang lain atau pihak manapun. Seluruh sumber yang dijadikan rujukan dan dikutip dalam laporan Tugas Akhir ini telah saya nyatakan benar

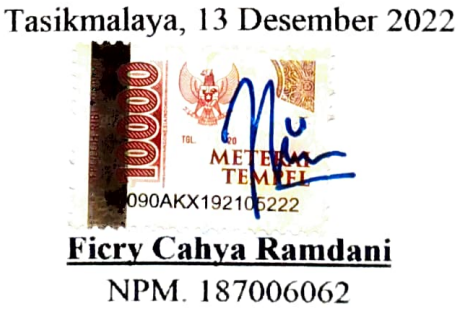